# Vedlegg 6 – Øvrige vedlegg

# **Innhold:**

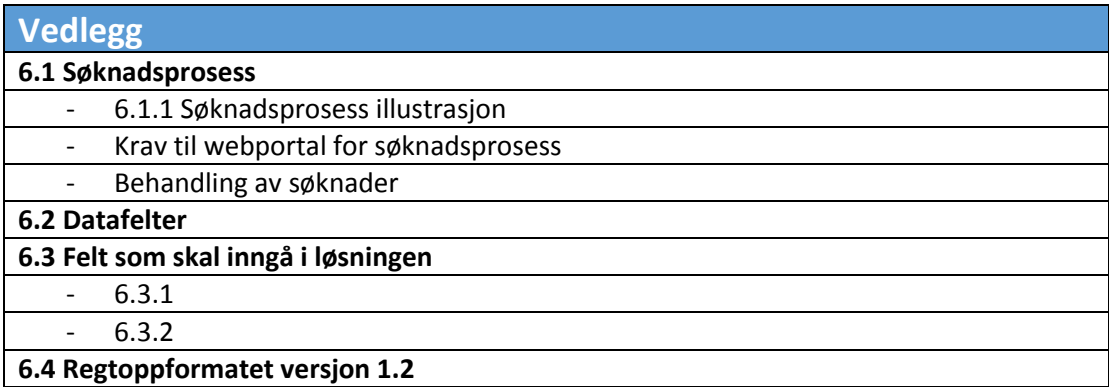

# Vedlegg 6.1 – Søknadsprosess

Eleven/bestiller skal benytte samme portalen uansett om det er en søknad på ordinær skoleskyss eller tilrettelagt skyss. Denne portalen skal lokaliseres under mrfylke.no.

#### Vedlegg 6.1.1 – Søknadsprosess illustrasjon

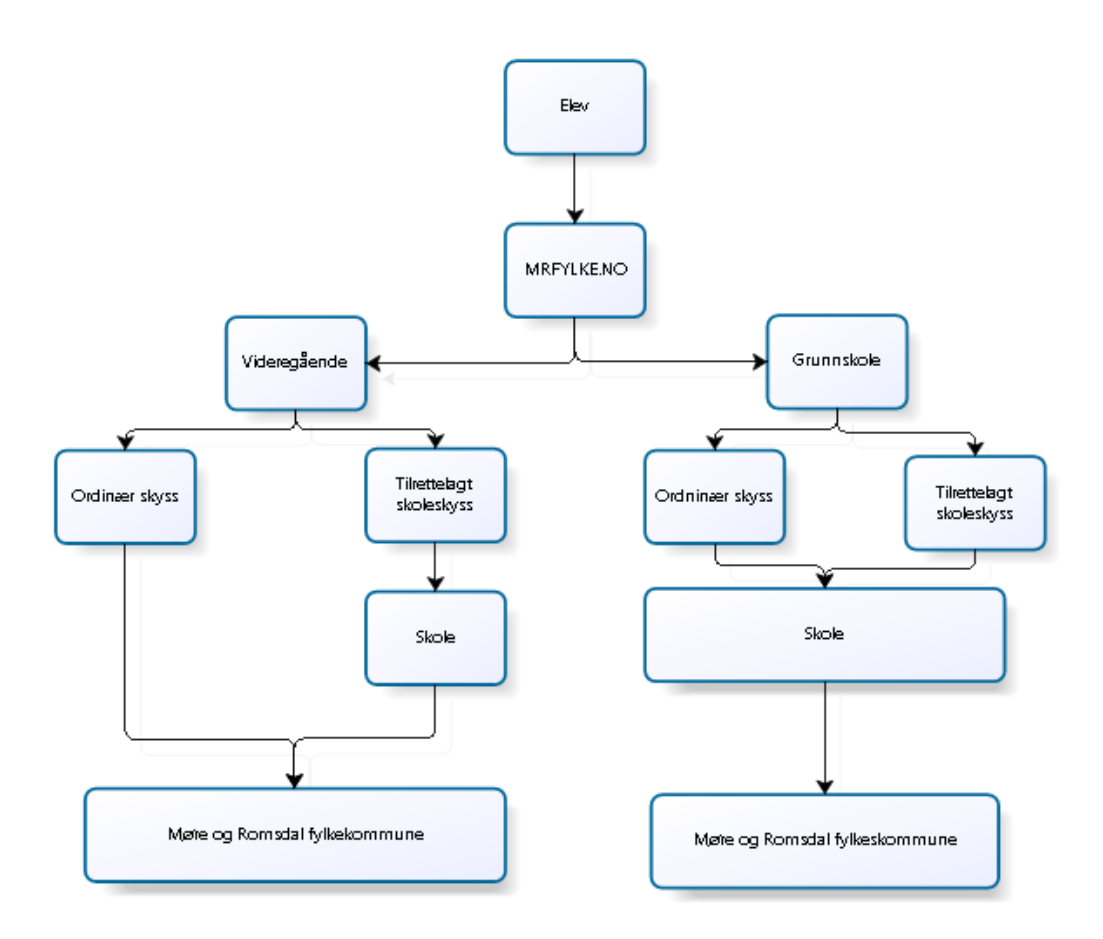

#### Vedlegg 6.1.2 Krav til webportal for søknadsprosess

1. En søker kan være en elev eller noen som søker på vegne av eleven (Bruker)

- Elev
- Flevens foresatte
- Skole
- Kommune
- Behandler

2. Alle som søker må først opprette en bruker i systemet. Brukeren blir først opprettet etter en sikker verifisering av mailadresse eller mobiltelefonnummer.

3. Når en kommune søker ordinær skoleskyss på vegne av en elev er hovedregelen at søknaden er ansett av behandler for å være godkjent og skal merkes spesielt slik at behandlingen videre blir forenklet. Det skal være mulig å omgjøre vedtaket.

4. Systemets modul for registrering av søknader skal være web basert og kreve sikker innlogging. En registrering av en elev forutsetter en bruker.

Ved registrering av en ny bruker må det foreligge en sikker verifisering.

5. En bruker må opprette en profil med minimum informasjon:

- Personnummer
- Fornavn
- Etternavn
- Mobiltelefon
- E-post

6. Løsningen skal inneholde funksjonalitet for å endre passord og for å lage nytt passord dersom brukeren har glemt dette.

7. Ved hjelp av mailadresse skal det være mulig å få tilsendt brukernavn

8. Søkere skal starte søknadsprosessen med fylle ut et digitalt skjema i en og samme vindu/portal. Søkerens valg skal bestemme hvilke felter som blir tilgjengelig.

- Ordinære skoleskysselever
- Tilrettelagt skysselever
- Ulike årsaker til behov for tilrettelagt skyss

9. En bruker skal kunne rapportere et skolekort som mistet, og bestille nytt kort via portalen. Denne muligheten må være mulig å aktivere/deaktivere for ulike typer søknader

10. Det skal være mulig å importere søknader for elever på en eller flere skoler via spesifisert filstruktur som xls, csv eller lignende.

#### Vedlegg 6.1.3 Behandling av søknader

1. Det skal være muligheter for å kvalitetssikre informasjon fra søker via andre offentlige registre.

- Folkeregisteret
- Feide
- Inntaksregister i fylket

2. Elever i den videregående skole skal automatisk få svar når søknaden er sendt basert på geografi og avstand mellom hjem og skole (6 km).

3. Behandler skal godkjenne søknader om skyss og sende ut avslag eller vedtak til søker via systemet.

4. En bruker skal kunne lese vedtak i portalen. Det skal kunne sendes ut varsel om vedtak til registrert mailadresse for den enkelte søker. Det skal også være mulig å sende varsel om vedtak på SMS.

5. Det skal finnes muligheter for søker å klage på et vedtak

6. Behandlere av søknader skal ha et brukervennlig behandlingsvindu hvor mest mulig informasjon er synlig i et og samme vindu. Enhver handling skal utføres med færrest mulig tastetrykk.

7. Det skal gå tydelig frem hvilke søknader som er nye i systemet og hvilke som ikke er behandlet.

8. Alle elever som skal ha ordinære skolekort skal eksporteres over i billettsystemets skolekortsystem. (Levert av Fara). Feltene som skal eksporteres ut og i hvilket format det skal eksporteres i er definert i beskrivelse i kravspesifikasjonen.

9. Systemet skal gi grunnlag for å produsere rapport for fakturagrunnlag til bestillere ut fra registrerte bestillinger. Det skal være mulig å eksportere data i xls og/eller csv- format for videre behandling.

10. Det skal være mulig å bruke inneværende års bestillinger som grunnlag for neste år ved hjelp av oppflytting.

11. Behandleren skal ha muligheten til å notere i eget felt for en elev

12. Behandleren skal ha mulighet for å importere vedlegg fra filsystem som allokeres på en enkelt søknad/elev.

13. Det skal være mulig for behandlere i systemet å endre og slette data i løpet av skoleåret

14. En elev som har krav på tilrettelagt skyss skal kunne ha ordinært skolekort.

15. Det skal være mulig å søke på felter eller deler av felt som er registrert på en elev. Minimum følgende felt:

ElevId, Etternavn, Fornavn, Adresse, Fødselsnummer

16. Møre og Romsdal fylkeskommune skal utføre planlegging av ruter for tilrettelagt skyss

- Det må som minimum være mulig å legge inn rutenummer pr. dag fra og til i like og ulike uker slik at dette kan eksporteres ut til xls/csv-fil for viderebehandling, planlegging av transportoppdrag og fakturering.
- Et rutenummer skal allokeres til en transportenhet
- Transportører skal kunne logge seg på løsningen via web-portalen og hente ut sine transportoppdrag

# Vedlegg 6.2- Datafelter

Følgende felter skal eksporteres til billettsystemet. Rekkefølgen på datakolonnene skal være som beskrevet i tabellen under. Det må påregnes endringer i denne spesifikasjonfør eller under test/driftssetting av systemet avhengig av format som er spesifisert av Fara.

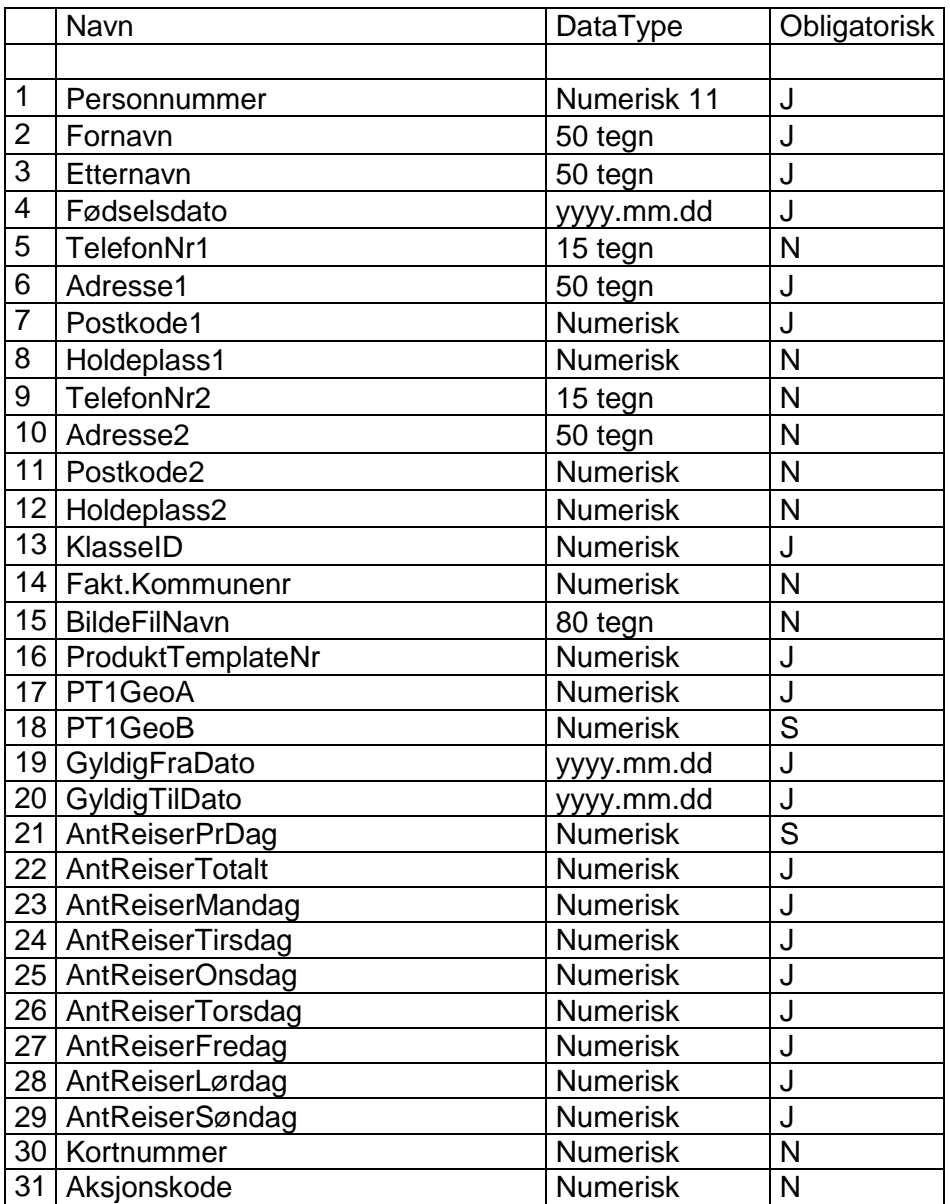

J = Ja, obligatorisk

N = Nei, kan være blankt

S = Systemavhengig om det må fylles ut eller ikke. Avgjøres i hvert prosjekt.

# Vedlegg 6.3 – Felt som skal inngå i løsningen

# Vedlegg 6.3.1

Følgende felter skal registres for en elev som søker om ordinær skoleskyss:

- FaraElevId
- ElevId
- Ftternavn
- Fornavn
- Fødselsnummer
- Postadresse 1-2
- Adresse 1-2
- Telefon 1-2 o Mailadresse o Kortnummer
- Kommunenummer/Kommunenavn
- Skolenummer/Skolenavn
- Kommentarfelt

### Vedlegg 6.3.2

Dette vedlegget beskriver de ulike feltene som skal benyttes for elever som søker om tilrettelagt skyss. Feltene skal organiseres i en hensiktsmessig struktur i definerte tabeller. Navn, Datatype og antall tegn er veiledende og kan endres før oppstart.

Følgende felt skal kunne registreres av skolene ved søknad om tilrettelagt skyss:

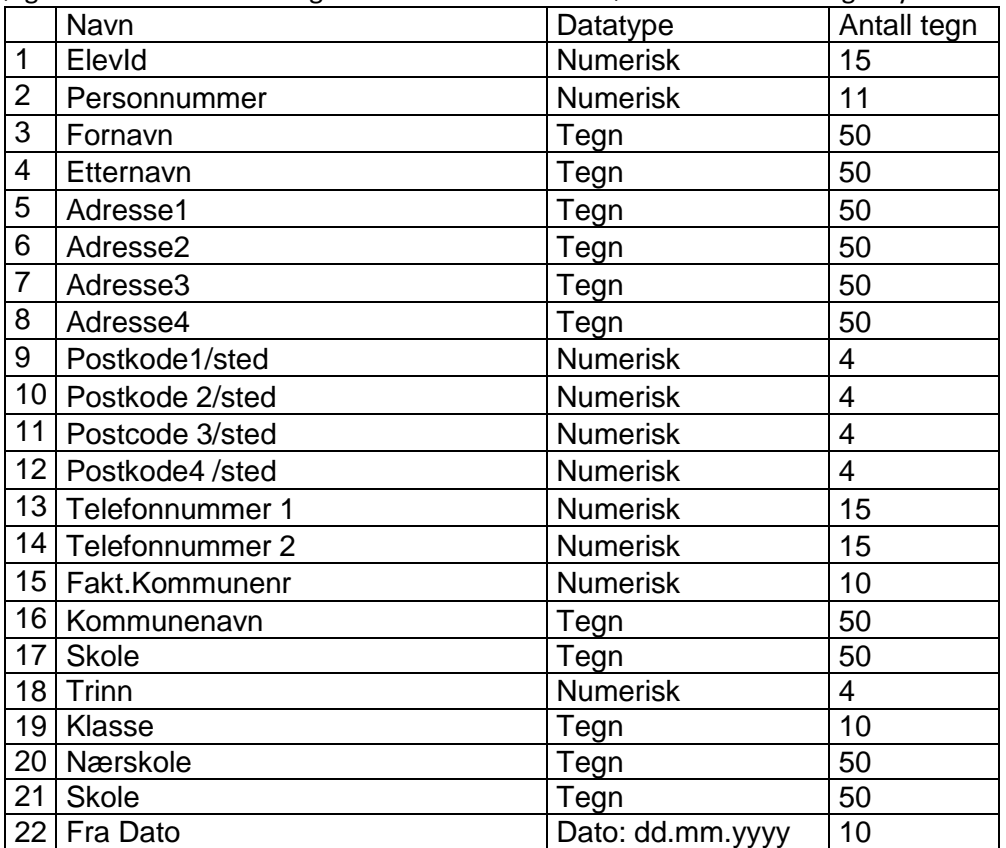

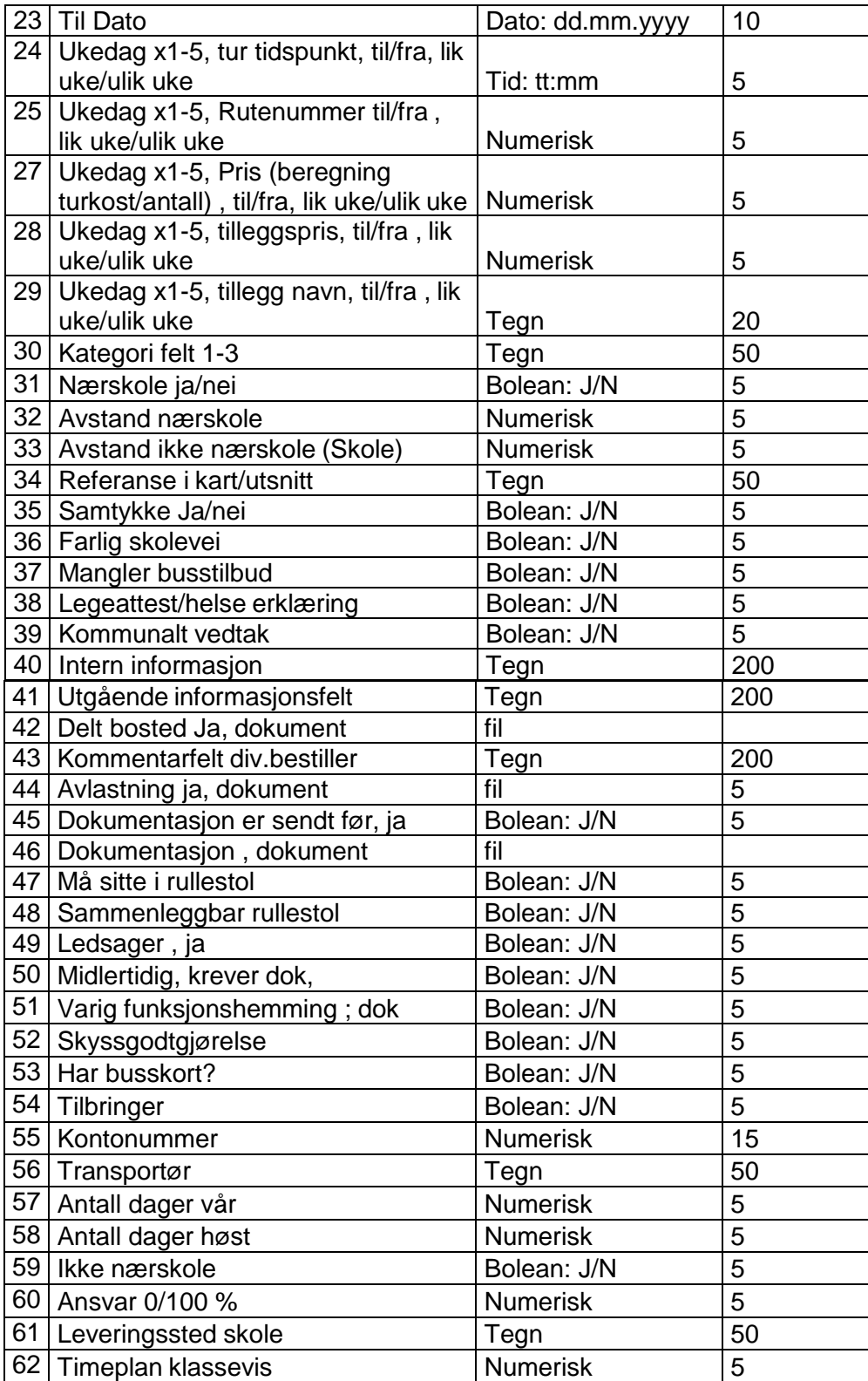

# Regtoppformatet versjon 1.2

Regtopp/Oslo og Akershus Trafikkservice AS

Juni 1996 Tekst korrigert mai 1998

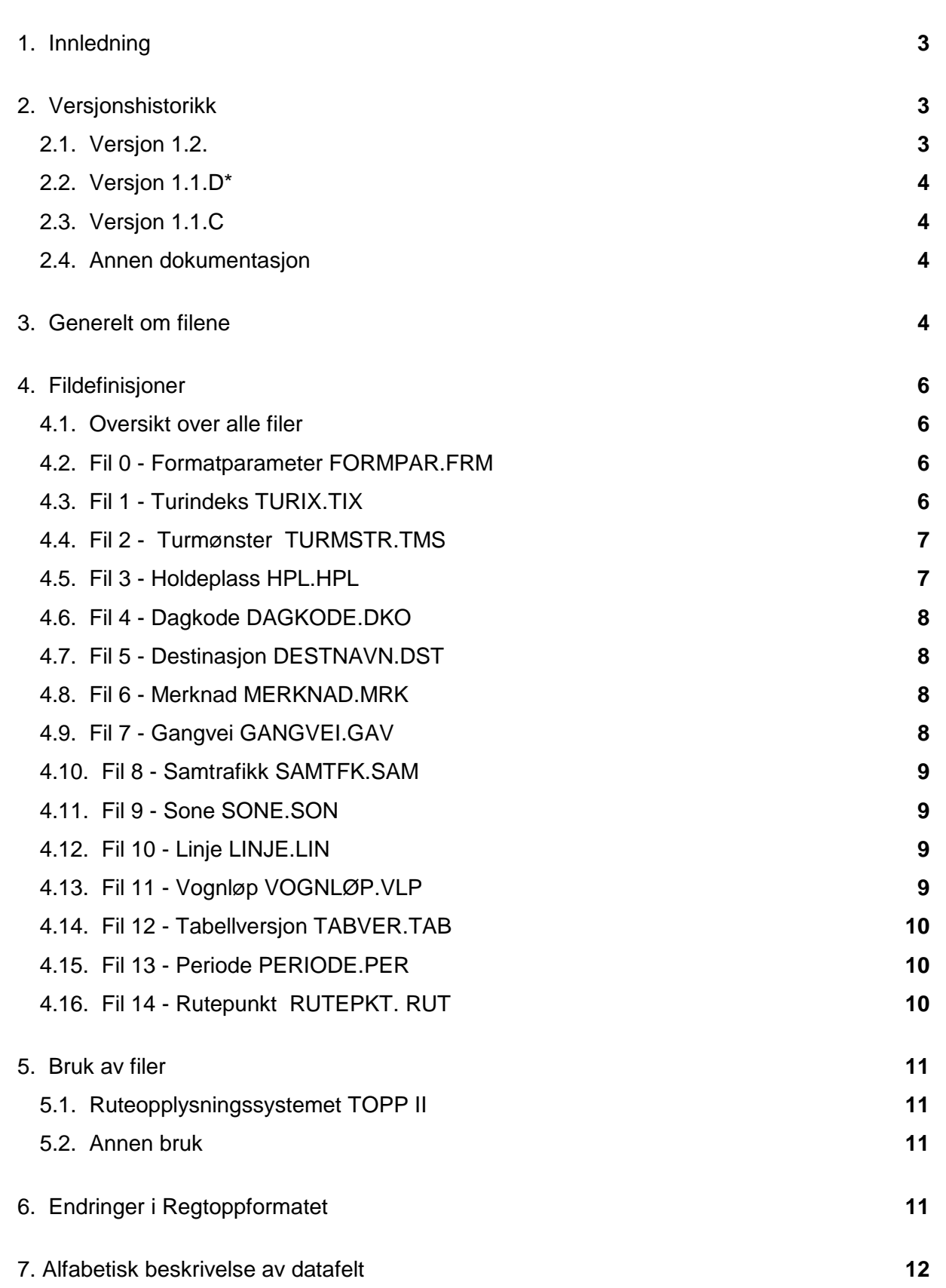

# 1. Innledning

Gjennom prosjekt «REGTOPP» er det blitt utviklet et konsept for regional ruteopplysning. Konseptet består i hovedsak av et datafangstsystem plassert hos dataleverandører (trafikkselskapene), og ruteopplysningssystemet TOPP II plassert hos regionale ruteopplysningsenheter (betegnet Regtopp-enheter).

Datafangst er i REGTOPP sammenheng innhenting av rutedata fra ruteselskapene.

For å overføre rutedata fra datafangstverktøyet til TOPP II ble det utviklet et overføringsformat betegnet som Regtoppformatet.

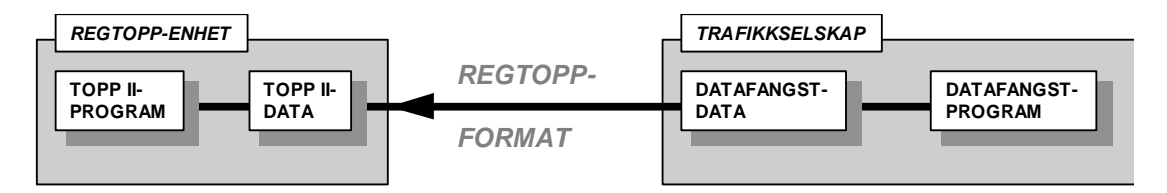

Prinsippskisse for datafangst og bruk av Regtoppformatet

For å unngå for store bindinger til et dataprogram er formatet produktuavhengig. Dette gjør det mulig at flere datafangstsystemer kan benytte formatet.

Regtoppformatet har gjennomgått noen endringer etterhvert som det har vært ønskelig å benytte det til andre formål enn ruteopplysning. Se pkt. 2.

I pkt. 5 er det en oversikt over hvilke filer som trengs til ulik bruk.

### 2. Versjonshistorikk

#### 2.1. Versjon 1.2.

I forhold til versjon 1.1.D\* er det både lagt til filer og det er gjort endringer i eksisterende filer. Totalt består versjon 1.2 av 14 ordinære filer samt en fil som angir versjonsnummer.

Filen Turdata (TURDA.TDA) er erstattet med en ny fil Turmønster (TURMSTR.TMS). Turmønster (TURMSTR.TMS) er bygget opp med administrasjonskode og løpenummer tilsvarende de andre filene.

Filen Turindeks (TURIX.TIX) har gjennomgått en del endringer, mens det er gjort mindre endringer i filene Vognløp (VOGNLØP.VLP) og Samtrafikk (SAMTFK.SAM).

Det er introdusert 4 nye filer i forhold til verson 1.1.D\*.

Formatparameter (FORMPAR.FRM) er kun til bruk for versjonsbestemmelse

De tre filene Tabellversjon (TABVER.TAB), Periode (PERIODE.PER) og Rutepunkt (RUTEPKT.RUT) er tatt med for å muliggjøre import av rutedata inn i TR-Bus.

#### 2.2. Versjon 1.1.D\*

Versjon 1.1.D\* er utvidet i forhold til 1.1.C pga tilpasning til Billettprosjekt i Oslo og Akershus. Merk at stjernen (\*) er tatt med for å markere forskjell fra en tidligere D-versjon som ble foreslått men ikke tatt i bruk. I versjon 1.1.D\* er det definert totalt 11 filer.

Formatene 1.1.C og 1.1.D\* kan brukes om hverandre.

Utvidelsen i versjon D\* består i følgende:

Filen TURIX er endret i pos. 41-43. Pos. 41 er retning på turtype og pos. 42-43 angir turtype.

Det er etablert ny fil VOGNLØP som inneholder informasjon om inneholder informasjon om rekkefølgen på alle turer innenfor et vognløp.

#### 2.3. Versjon 1.1.C

Versjon 1.1.C består av i alt 10 filer. Formatene 1.1.C og 1.1.D\* kan brukes om hverandre.

#### 2.4. Annen dokumentasjon

I tillegg til dette dokumentet er følgende dokumenter tilgjengelig:

- Notatet «Høringsrunde for endringsforslag til Regtoppformatet fastsettelse av versjon 1.2», datert 22.4.96.
- Regtoppformatet versjon 1.1.D\*, datert februar 1996.
- Notatet «Forslag til endringer av Regtoppformatet», datert 25.10.95.
- Regtoppformatet version 1.1.C.

#### 3. Generelt om filene

Filene er alle i ASCII-format og på 8-bits tegnsett. Hver fil har et unikt navn. I tillegg skal filene også navngis slik at det er mulig å holde adskilt ulike filsett fra samme dataleverandør.

Filer navngis slik: Raaan.ext, der `aaa`er lik dataleverandørens administrasjonskode og `n` er overføringens løpenummer. Filtypen beskrives i bokstavkombinasjonen `ext` i filnavnet.

En fil består av et antall poster. Hver post består igjen av et antall felter. Hvis man tenker seg en fil som et tabell med rader og kolonner, så er feltene de vertikale kolonnene og postene er de horisontale radene.

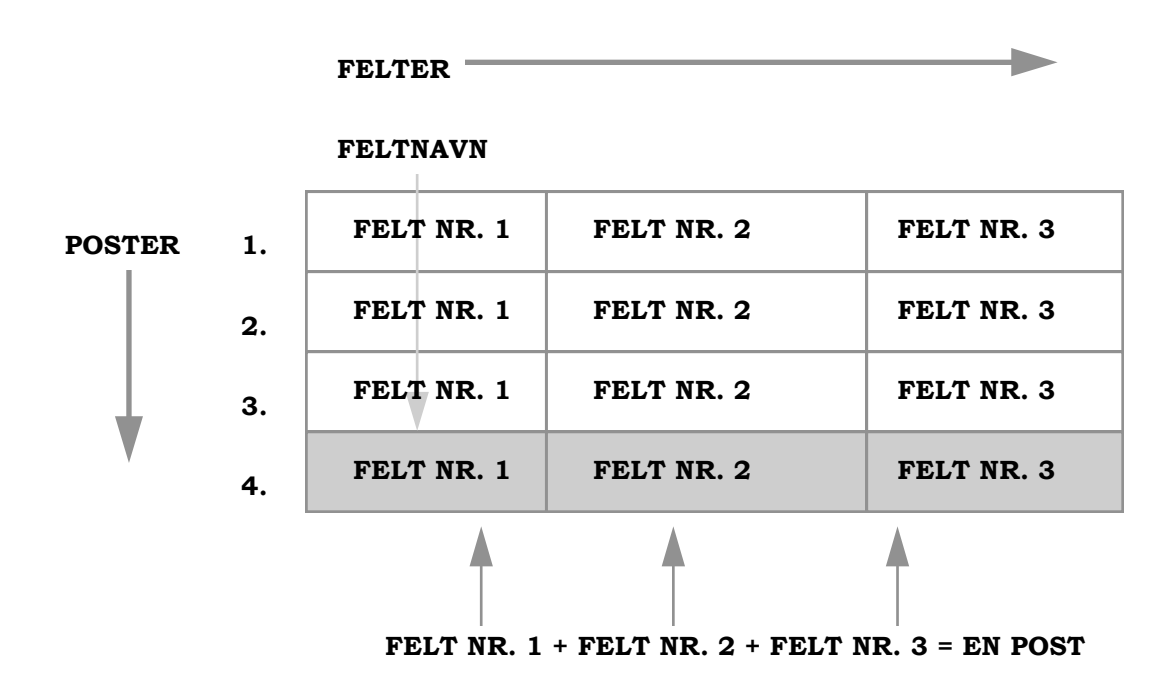

Felter og poster i en fil

En post er innholdet av alle feltene i en rad.

Alle feltnavn er beskrevet i detalj i pkt. 7.

Hver filoversikt består av kolonner hvor bl. a. følgende begreper er brukt:

Pos står for posisjon og angir posisjon og indirekte bredden for hvert enkelt felt.

Nøkkel angir med et kryss de felt som er nødvendige for å definere en post som entydig.

Obl står for obligatorisk og viser med kryss de felt som må ha en lovlig verdi. Lovlige verdier er vist i feltbeskrivelsen, pkt. 6.

Type viser med bokstavene I og C hva slags egenskap verdien i feltet skal ha. I (fork. for Integer) viser at verdien skal være et heltall. C (fork. for Character) viser at verdien skal være et alfanumerisk tegn.

Beskrivelse av lovlige verdier i datafeltene er gitt i punkt 7.

# 4. Fildefinisjoner

#### 4.1. Oversikt over alle filer

Oversikten under viser alle filer med nummer og navn samt noe historikk.

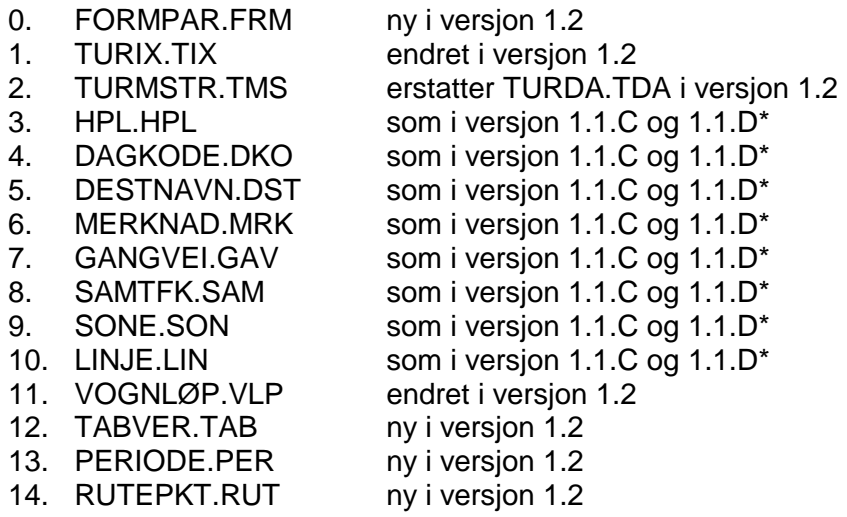

#### 4.2. Fil 0 - Formatparameter FORMPAR.FRM

Spesiell fil som inneholder informasjon om bl.a. formatets versjon.

Post 1 og foreløpig eneste post i filen er:  $Ver=1.2$ 

4.3. Fil 1 - Turindeks TURIX.TIX

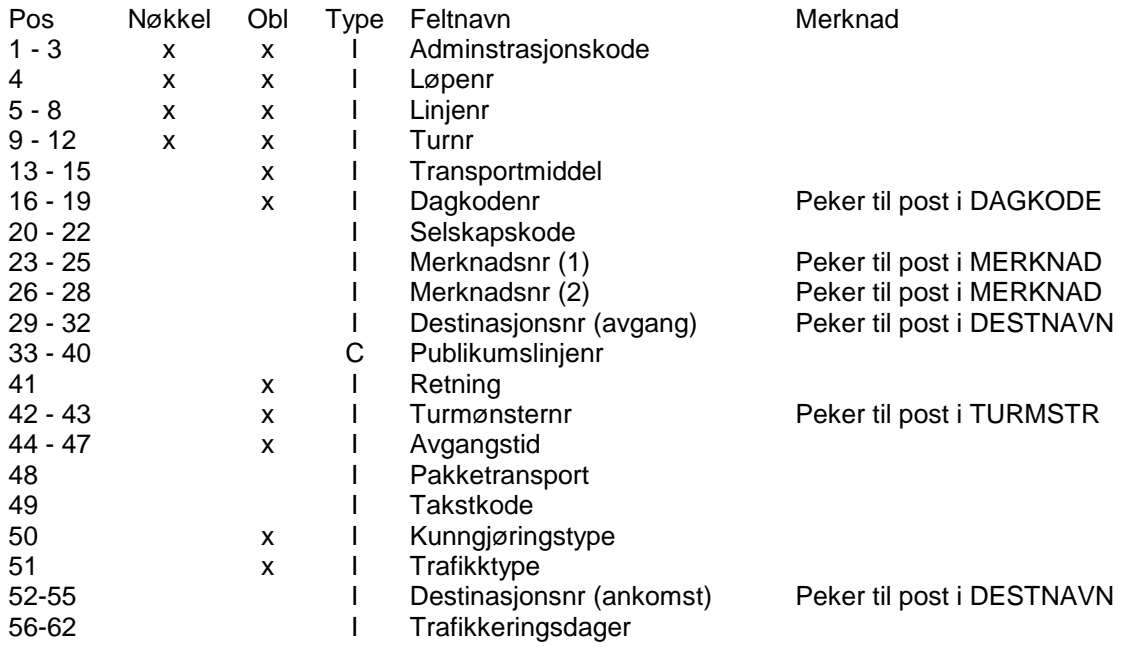

Filen viser oversikt over samtlige turer (avganger) som er med i overføringen. Fra denne filen fins det pekere til de fleste andre filer. En post representerer en tur.

#### 4.4. Fil 2 - Turmønster TURMSTR.TMS

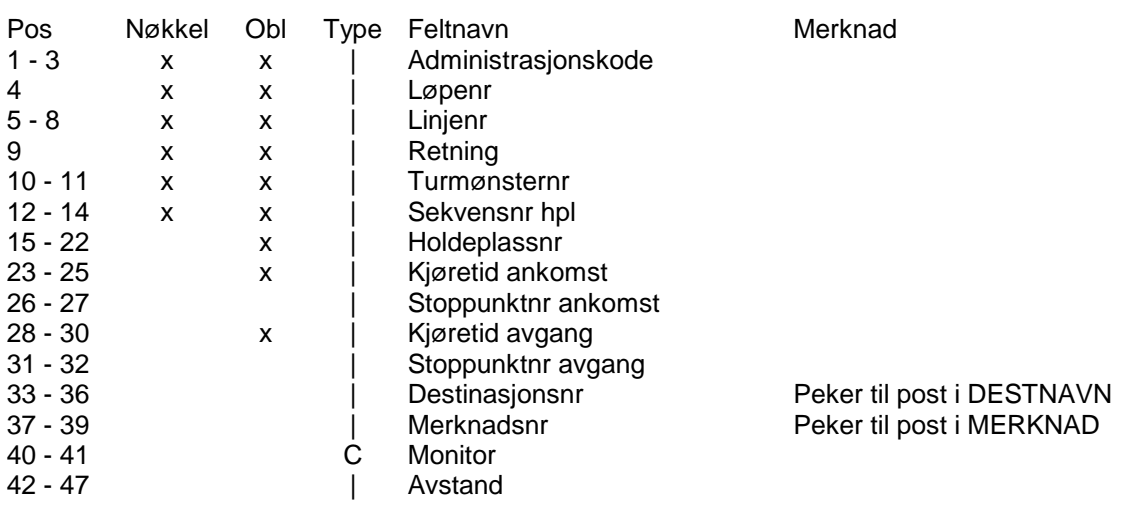

Filen inneholder forløp av holdeplasser og kjøretid for alle varianter av turer.

Det er ønskelig at alle turer som er like benytter samme turmønster. Hvis planleggingssystemet ikke benytter turmønster eller varianter internt, må disse genereres ved konvertering til Regtoppformat.

Referanse fra TURIX til TURMSTR er feltene Linjenr, Retning og Turmønsternr .

4.5. Fil 3 - Holdeplass HPL.HPL

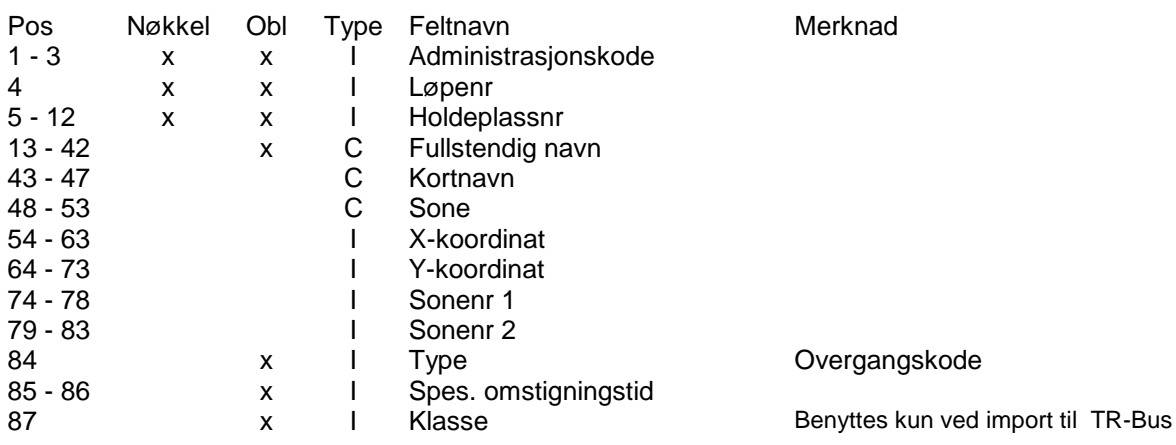

Filen viser oversikt og egenskaper for alle holdeplasser.

#### 4.6. Fil 4 - Dagkode DAGKODE.DKO

Feltbeskrivelse - postnummer 1:

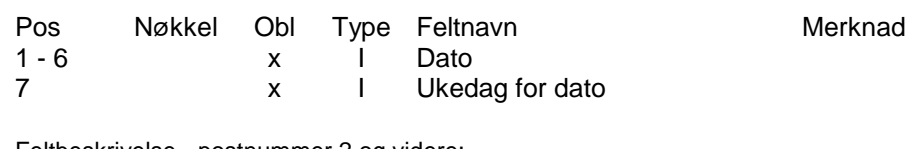

Feltbeskrivelse - postnummer 2 og videre:

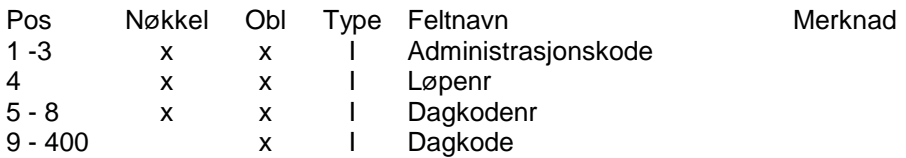

Filen inneholder strenger av dagkoder som viser gyldigheten for alle turer.

#### 4.7. Fil 5 - Destinasjon DESTNAVN.DST

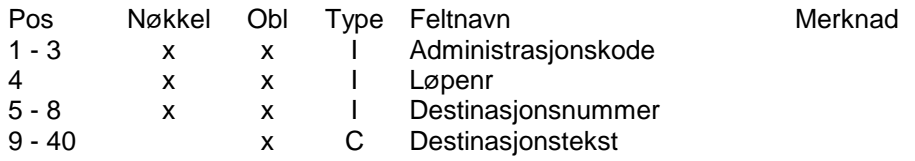

Filen er et destinajonsregister med pekere fra TURIX og TURMSTR.

#### 4.8. Fil 6 - Merknad MERKNAD.MRK

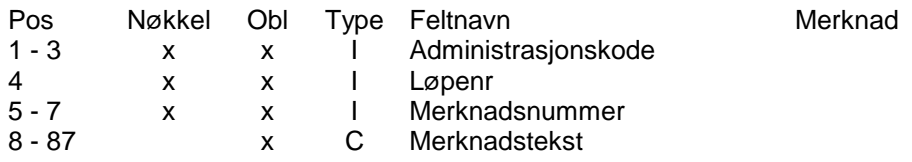

Filen er et merknadsregister med pekere fra TURIX og TURMSTR.

#### 4.9. Fil 7 - Gangvei GANGVEI.GAV

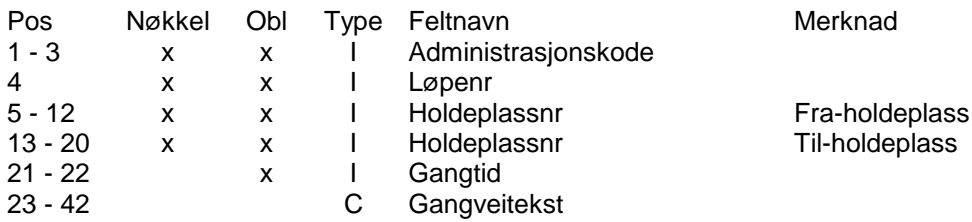

Filen angir gangtiden mellom to og to holdeplasser.

#### 4.10. Fil 8 - Samtrafikk SAMTFK.SAM

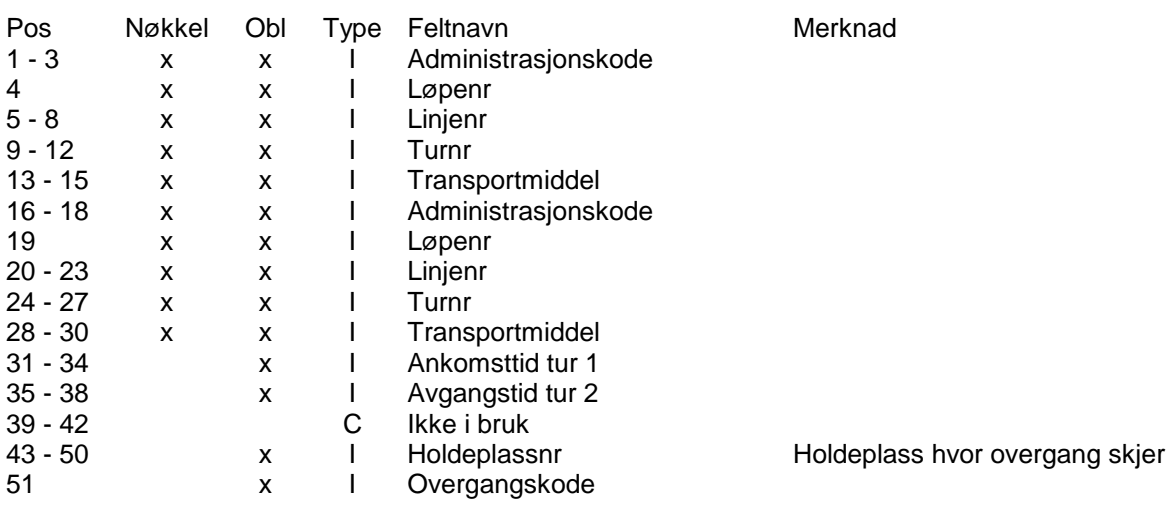

Filen angir hvilke turer som er knyttet sammen med garanterte korrespondanser. Pos. 1-15 gjelder tur som har ankomst, og pos. 16-30 gjelder tur som har avgang.

#### 4.11. Fil 9 - Sone SONE.SON

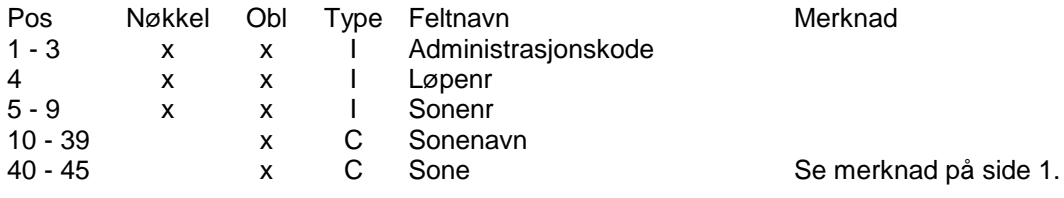

Filen angir informasjon om en sone.

4.12. Fil 10 - Linje LINJE.LIN

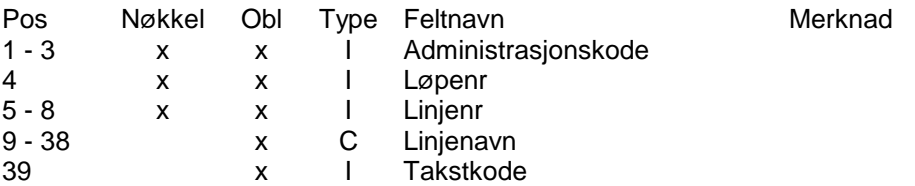

#### 4.13. Fil 11 - Vognløp VOGNLØP.VLP

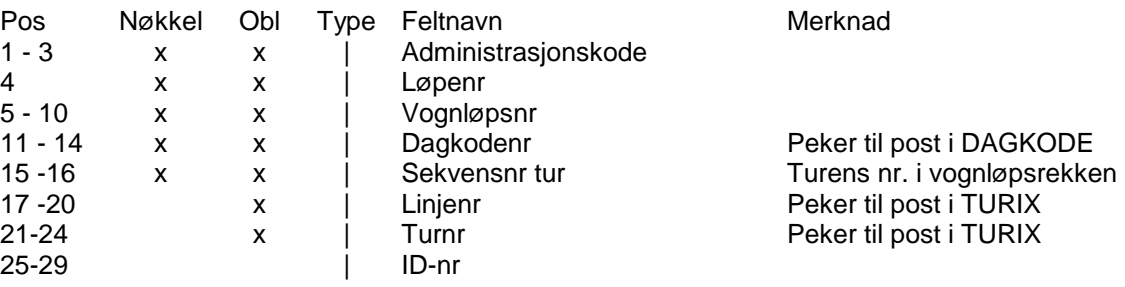

Filen beskriver hvilke turer som inngår i et vognløp. Turene angis i rekkefølge ved hjelp av sekvensnummer.

#### 4.14. Fil 12 - Tabellversjon TABVER.TAB

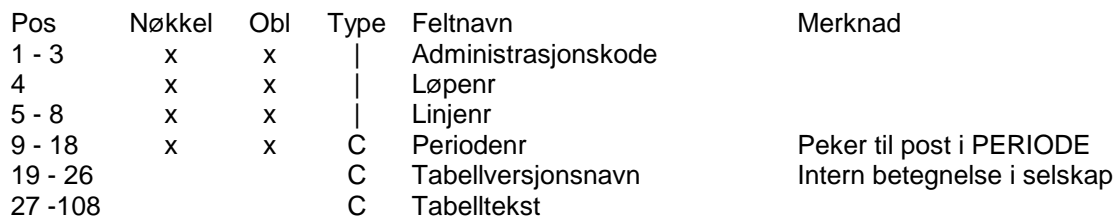

Filen angir kopling mellom linjenummer og gyldighetsperioder.

#### 4.15. Fil 13 - Periode PERIODE.PER

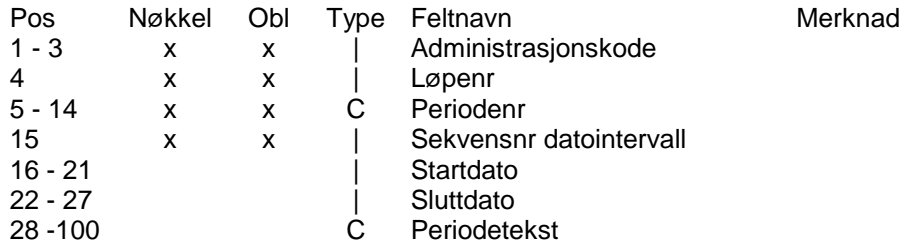

Filen skal om mulig definere gyldige datointervall for en gyldighetsperiode.

#### 4.16. Fil 14 - Rutepunkt RUTEPKT. RUT

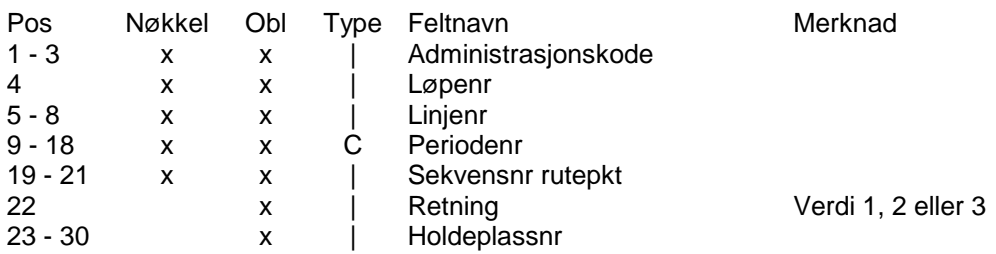

Filen skal sikre at sekvensen av holdeplasser innenfor en tabell rekonstrueres korrekt ved import til planleggingssystem.

De holdeplassene som tas med i denne filen er det som f.eks. i TR-bus kalles rutepunkter eller destinasjoner. Dette er overordnete holdeplasser som entydig definerer et turmønster. Jfr. feltet Klasse i filen HPL. Holdeplassene tilsvarer i stor grad dem som vises i en tidtabell.

Spesielt her er at retning kan ha verdien 3. Det betyr at en holdeplass brukes i begge retninger i en tabell.

### 5. Bruk av filer

5.1. Ruteopplysningssystemet TOPP II

Ruteopplysningssystemet TOPP II krever at filene TURIX.TIX, TURMSTR.TMS, HPL.HPL og DAGKODE.DKO er tilstede.

Filene DESTNAVN.DST, MERKNAD.MRK, GANGVEI.GAV og SAMTFK.SAM kan leses inn men er ikke nødvendige.

Resten av filene leses ikke av TOPP II.

5.2. Annen bruk

Filene TURIX.TIX, TURMSTR.TMS, HPL.HPL og DAGKODE.DKO vil vanligvis alltid være obligatoriske.

Filene TABVER.TAB, PERIODE.PER og RUTEPKT.RUT er spesielt utviklet for å kunne få til import inn i planleggingsverktøyet TR-Bus.

Filene SONE.SON, LINJE.LIN og VOGNLØP.VLP er tidligere lager for å kunne eksportere data til billetteringssystem.

Bruk av andre filer må avklares med leverandør av aktuelt system.

### 6. Endringer i Regtoppformatet

Endringer i Regtoppformatet må skje på en kontrollert måte. Prosedyren for dette er at Regtopputvalget tar stilling til eventuelle endringsforslag. (Regtopputvalget er en brukergruppe sammensatt av representanter fra Regtopp- enhetene).

Spørsmål om formatet rettes til:

Oslo og Akershus Trafikkservice AS (Trafikanten)

22 05 70 00 (Tlf) 22 05 70 01 (Fax)

# 7. Alfabetisk beskrivelse av datafelt

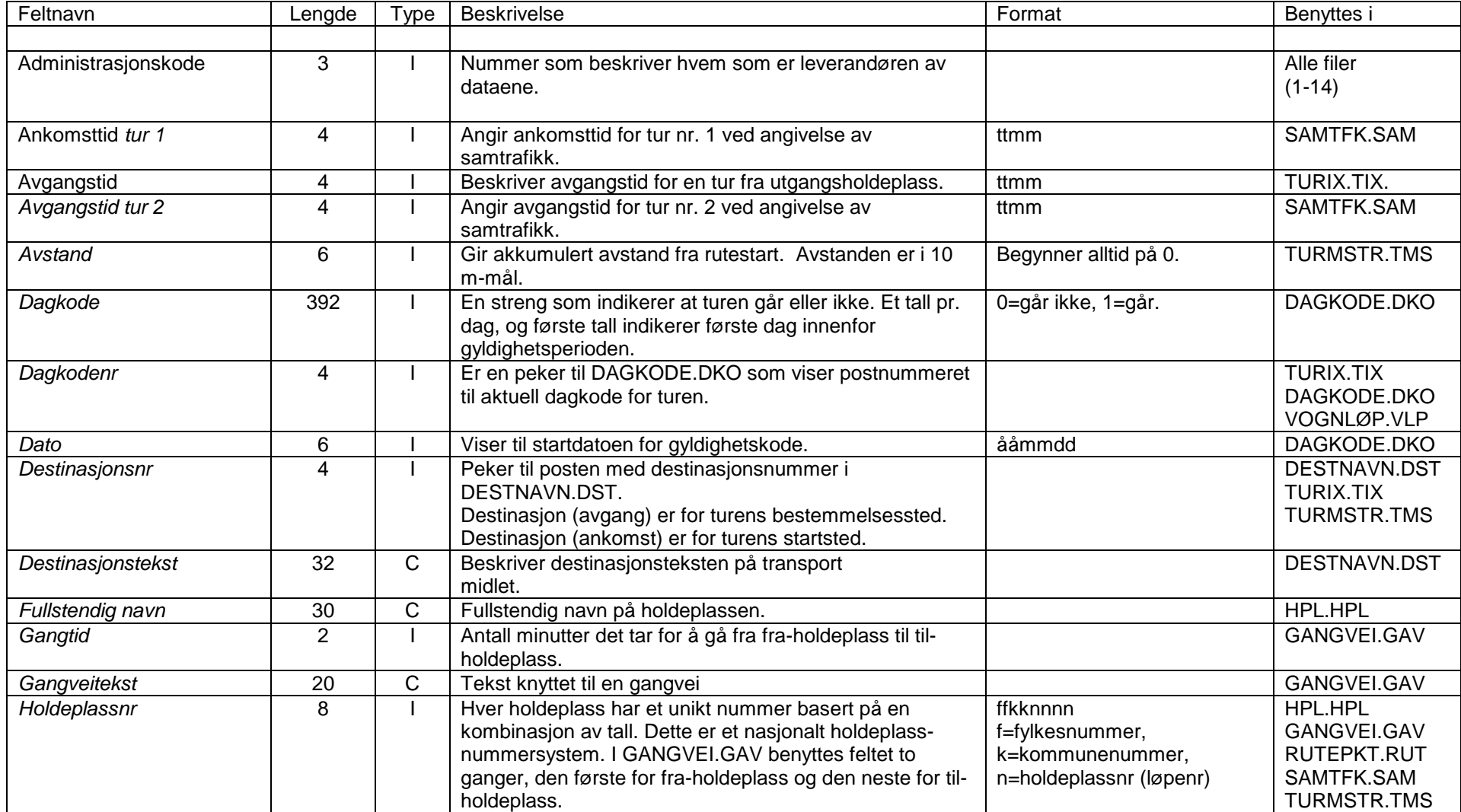

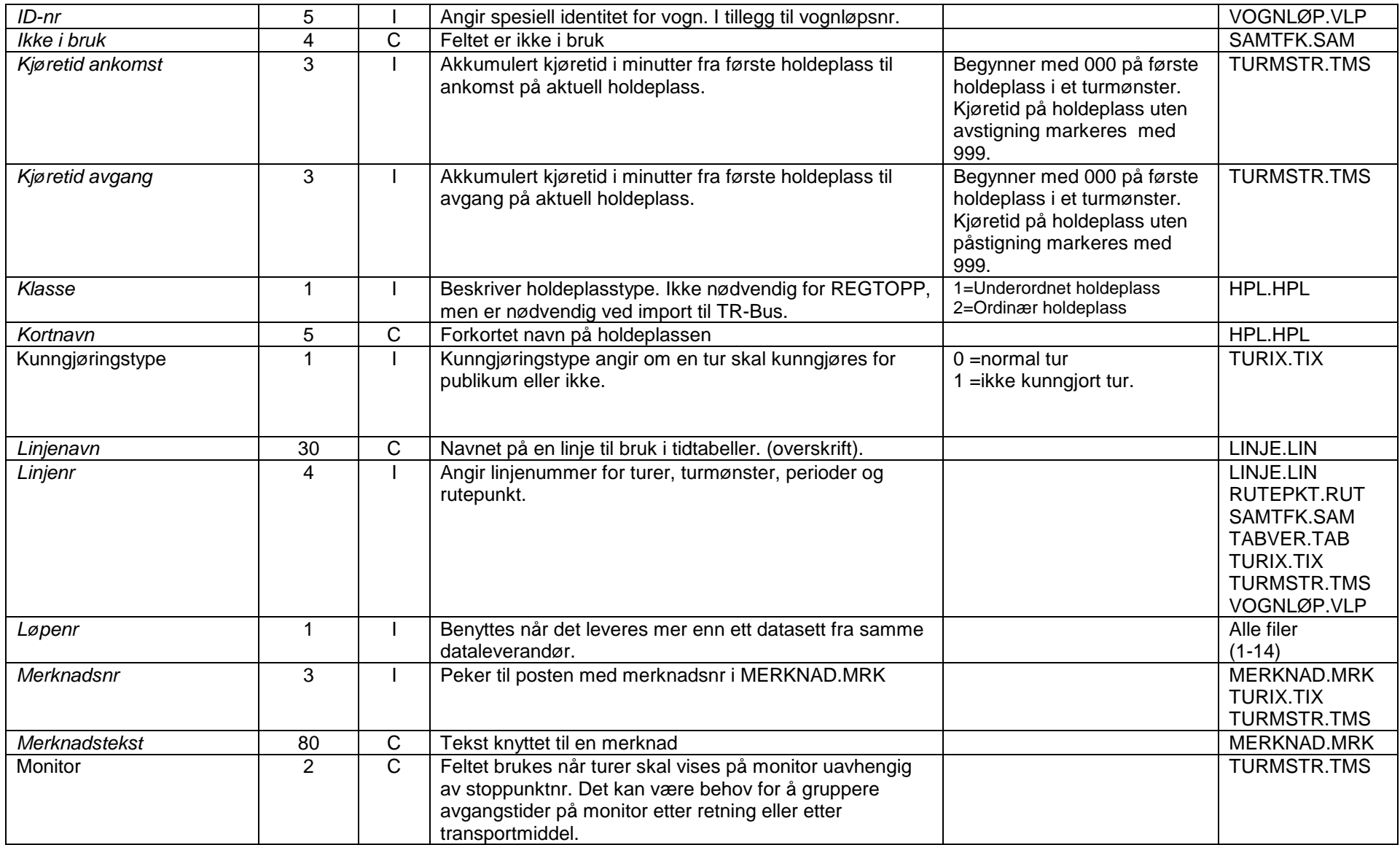

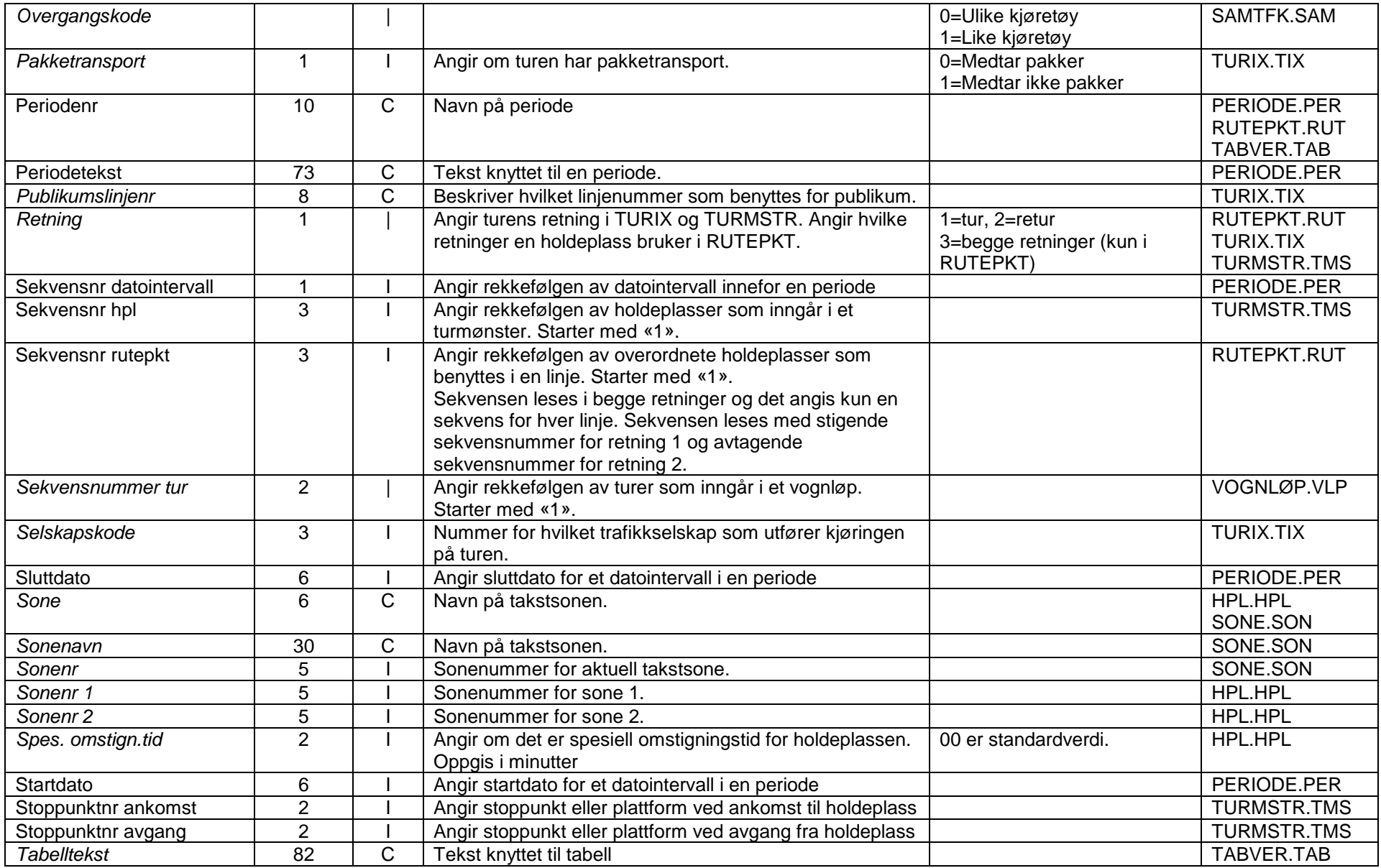

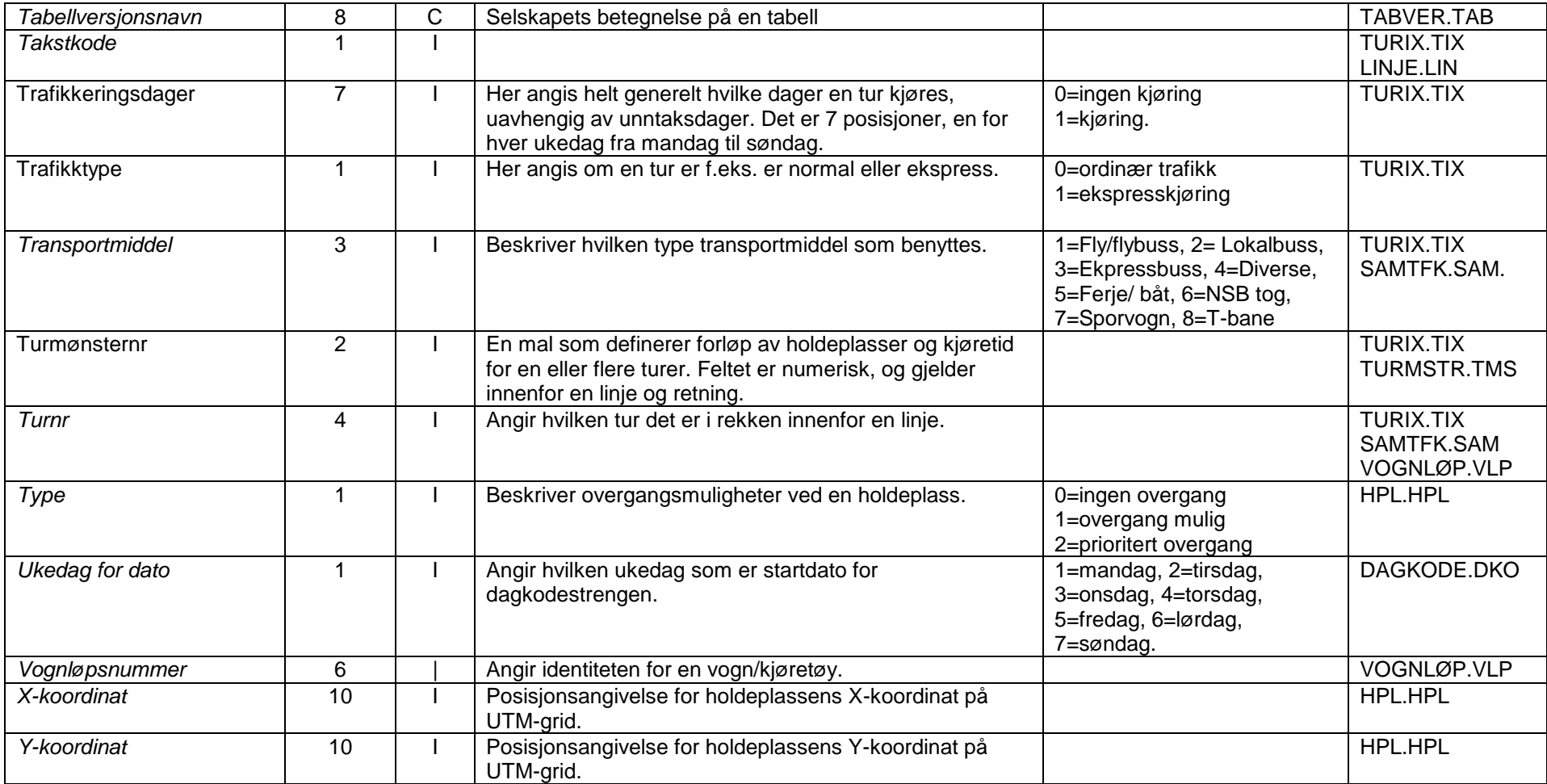